## KC868-A series board protocol – MQTT command

Note: This protocol document use for KinCony smart controller:

## KC868-A4 A6 A8 A8S A16 E16S A32 A64 A128

Different board will have different channel of digital output, digital input , ADC, DAC, so

the protocol is same , just according to the hardware resource to set channel number.

------------------------------------

Command topic format: Board model/UID/SET State topic format: Board model/UID/STATE

If using KC868-A64: Command topic: KC868\_A64/B48A0A404664/SET State topic: KC868\_A64/B48A0A404664/STATE

1. Set ON/OFF of one digital output channel

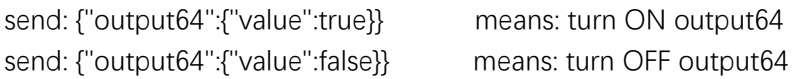

2. Feedback STATE

If board first time connect to mqtt broker, will auto feedback all state of board. If digital input or output STATE changed by any way, will auto feedback mqtt message.

For example:

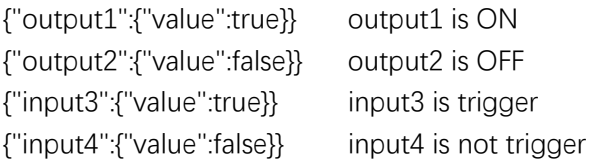

If you send control output command, then will feedback all STATE of board together, such as:

{{"output1":{"value":true}},{"output2":{"value":false}},………{"input1":{"value":true}},{"input2":{"value":true}},………{"adc1": {"value":2610}},………{"dac1":{"value":10}},……}

3. Set DAC value Send: {"dac1":{"value":58}}

Set DAC1 value=58, range is 0-255

- 4. Digital output ALL ON/OFF send: {"all\_outputs":{"value":true}} turn ON all output
	- send: {"all\_outputs":{"value":false}}

turn OFF all output

true=ALL ON, false=ALL OFF

5. Read board all data send: {"get\_datas":{"value":true}}

feedback all data:

{{"output1":{"value":true}},{"output2":{"value":false}},………{"input1":{"value":true}},{"input2":{"value":true}},………{"adc1": {"value":2610}},………{"dac1":{"value":10}},……}

6. Set ON/OFF of multi digital output channel send: {{"output1":{"value":true}},{"output2":{"value":false}}} means: turn ON output1 and turn OFF output2

feedback all STATE {{"output1":{"value":true}},{"output2":{"value":false}},………{"input1":{"value":true}},{"input2":{"value":true}},………{"adc1": {"value":2610}},………{"dac1":{"value":10}},……}